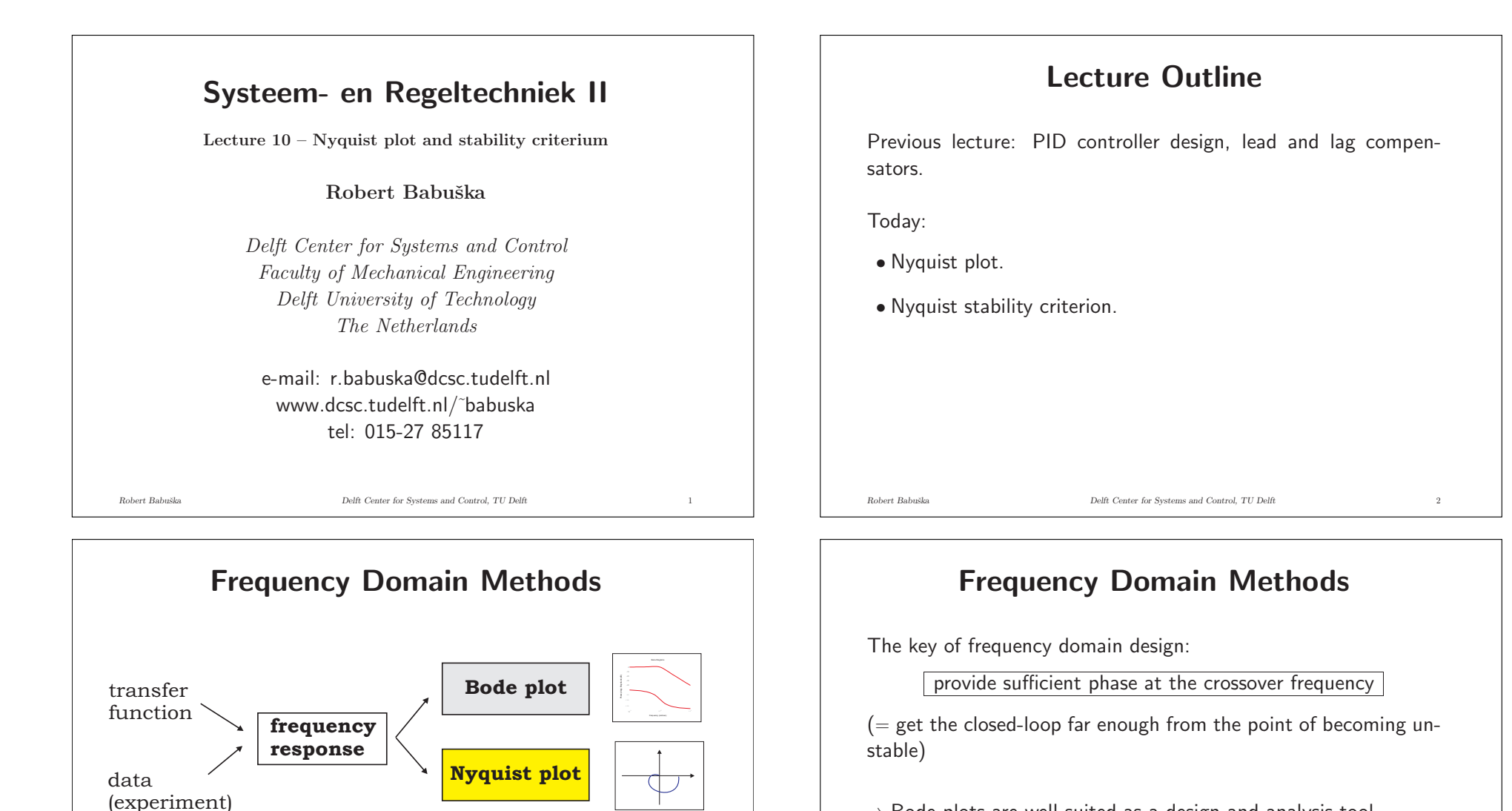

*Robert Babuˇska Delft Center for Systems and Control, TU Delft* 3

 $\Rightarrow$  Bode plots are well suited as a design and analysis tool.

..., so, do we need yet another kind plot?

In fact, we do, let's have a look why ...

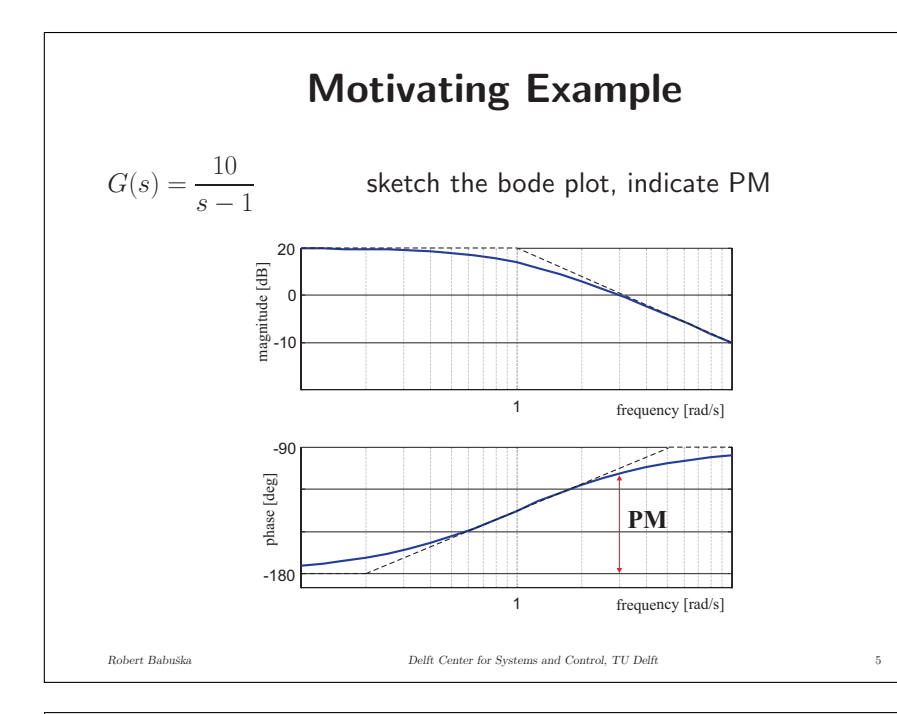

# **Complex Numbers as Vectors**

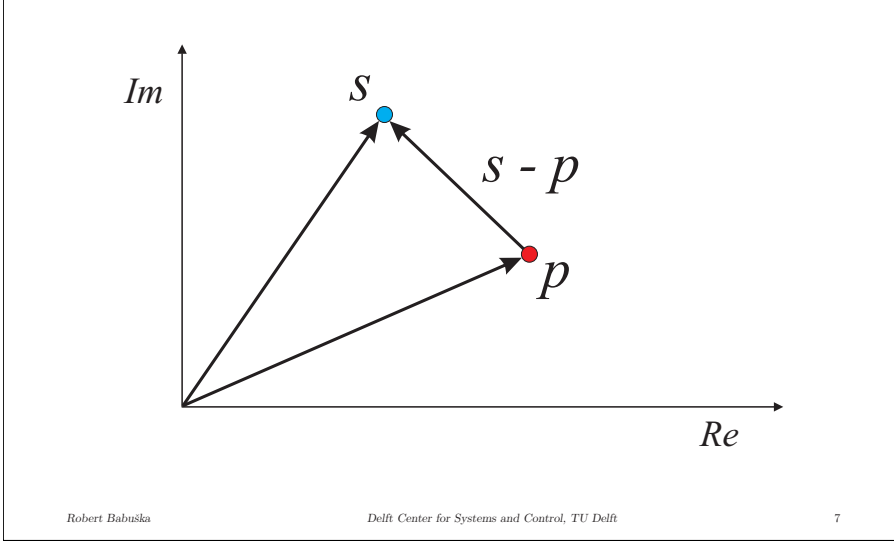

# **Deficiency of Bode Plots** For systems with poles in right half-plane, the Bode plot alone does not provide any good indication of stability / instability.  $\rightarrow$  In the above example, the phase will never cross  $-180^{\circ}$ , and yet, for  $K < 0.1$ , the closed loop becomes unstable (check the root locus!). Is there <sup>a</sup> method for frequency domain design, considering stability for all kinds of systems? Yes, the Nyquist plot and stability criterion. *Robert Babuˇska Delft Center for Systems and Control, TU Delft* 6

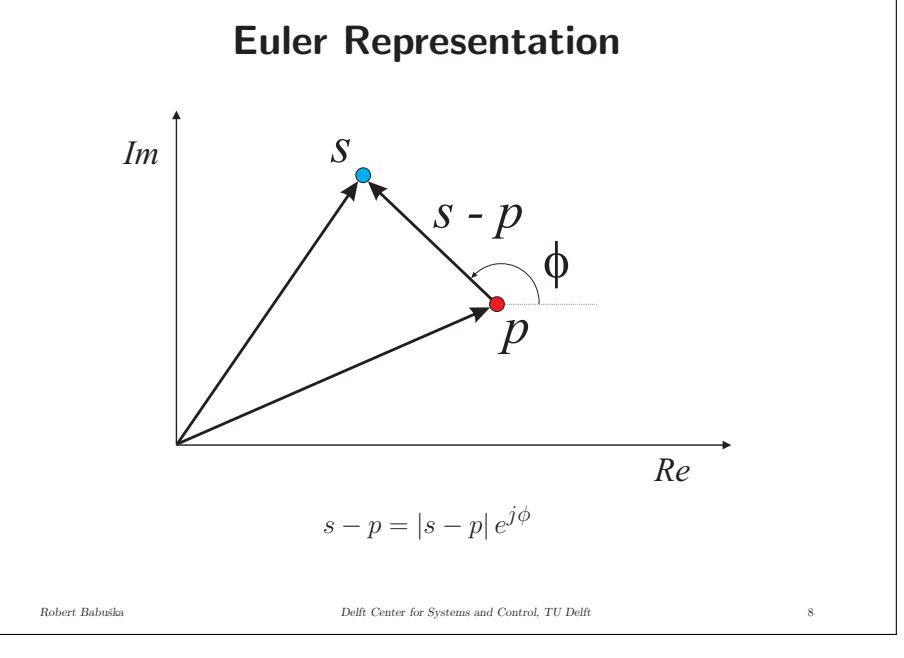

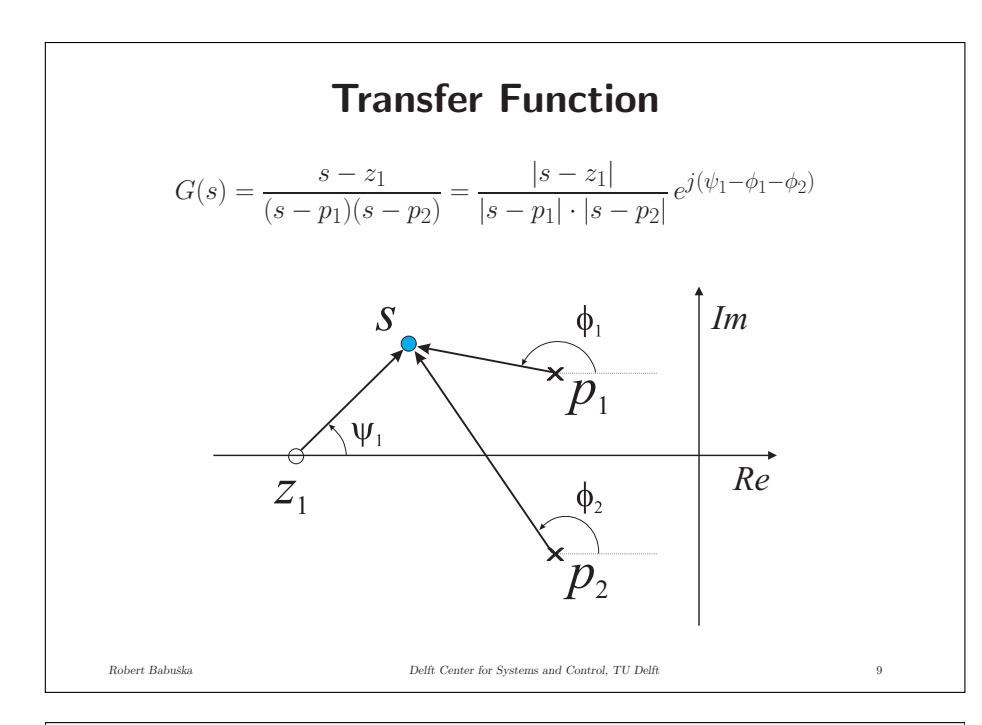

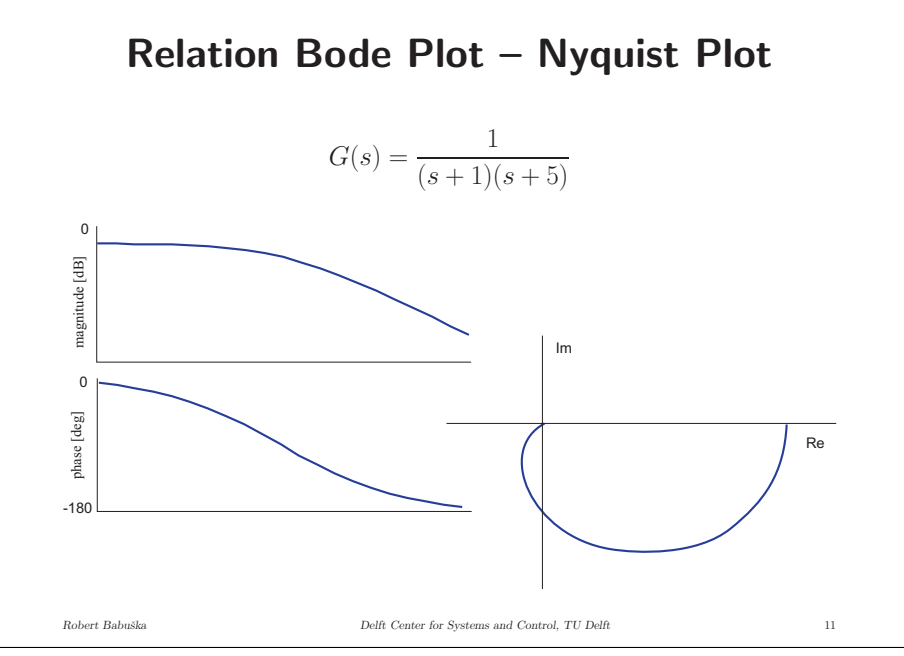

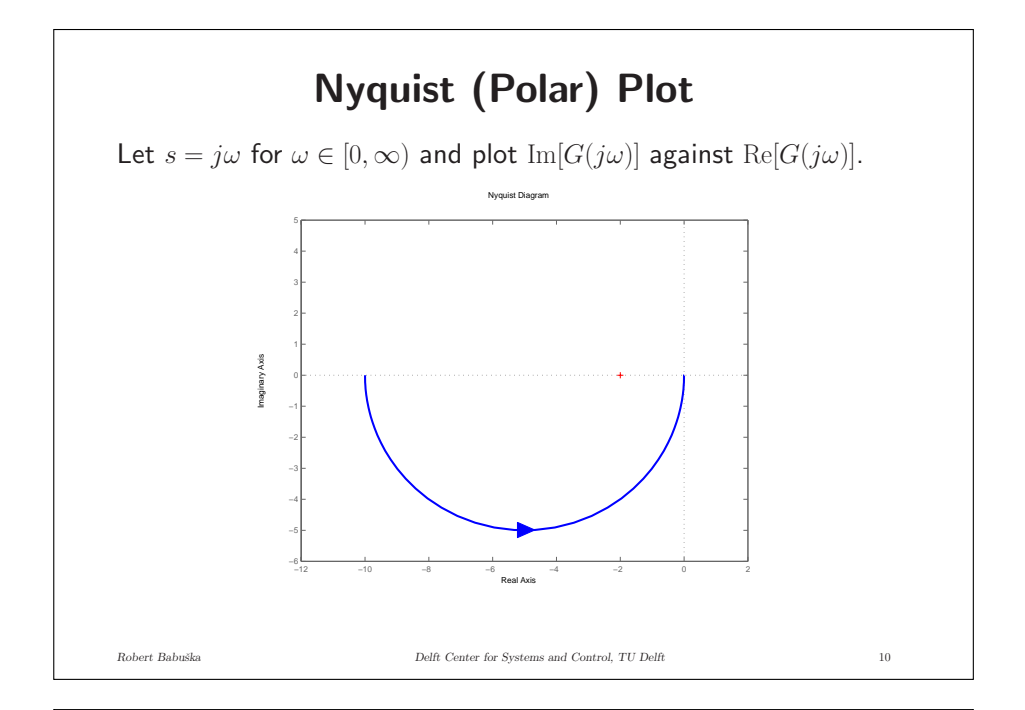

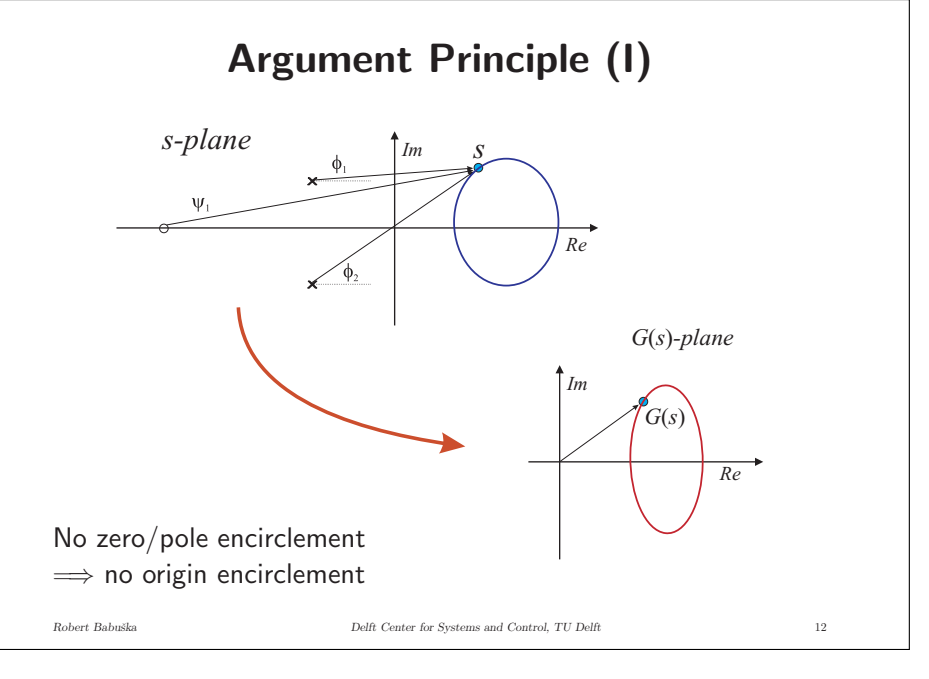

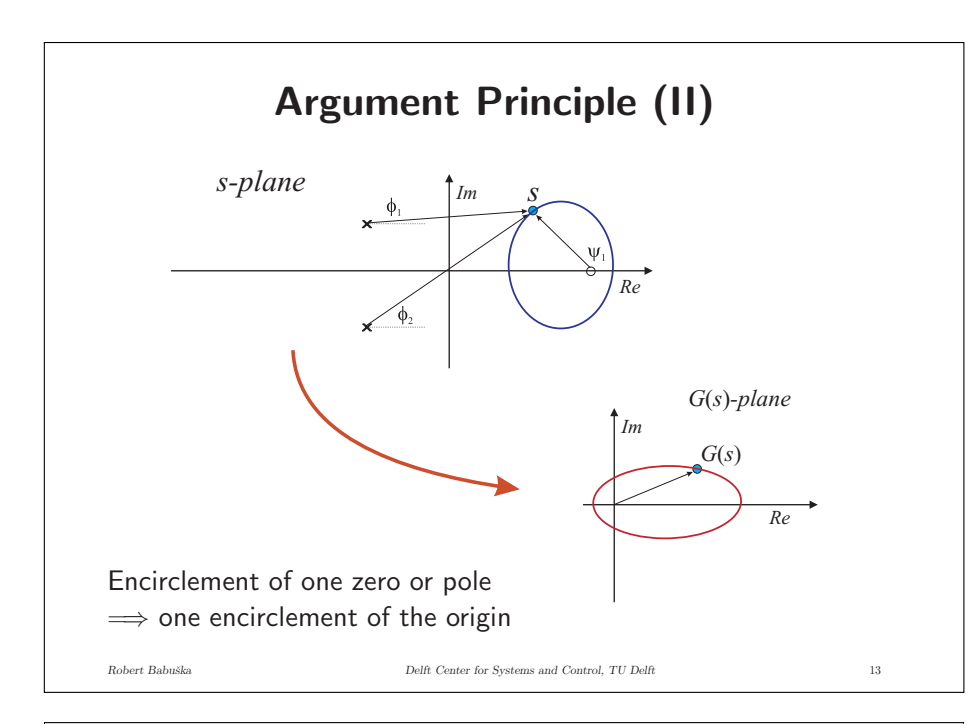

#### **Argument Principle for Stability Analysis**

Given the Nyquist plot of  $KG(s)$ , we want to determine whether the closed loop:

$$
G_{cl}(s)=\frac{Y(s)}{R(s)}=\frac{KG(s)}{1+KG(s)}
$$

is stable.

- $\bullet$  Closed-loop stability  $\Longleftrightarrow G_{cl}(s)$  has no poles in RHP.
- $\bullet$  Poles are given by  $1+KG(s)$ , so let us study  $1+KG(s).$

**Argument Principle in General**

- For a clockwise contour in the  $s\text{-plane}$ , denote:
- $P$  number of poles encircled in the s-plane
- $Z$  number of zeros encircled in the  $s$ -plane
- $N$  number of clockwise encirclements of the origin by  $G(s)$

$$
N = Z - P
$$

Recall:

$$
\angle G(s) = \sum_{i} \angle (s - z_i) - \sum_{j} \angle (s - p_j) = \sum_{i} \psi_i - \sum_{j} \phi_j
$$
  
Robert Babuska  
Deft Center for Systems and Control, TU Delft

## **Argument Principle for Stability Analysis**

$$
G_{cl}(s) = \frac{Y(s)}{R(s)} = \frac{KG(s)}{1 + KG(s)}
$$

Poles of  $G_{cl}(s)$  are the solutions of  $1+KG(s)=0,$  i.e.:

poles of  $G_{cl}(s)$  are the zeros of  $(1 + KG(s))$ 

in addition, as:

$$
1+KG(s)=0 \quad \rightarrow \quad 1+K\frac{b(s)}{a(s)}=0 \quad \rightarrow \quad \frac{a(s)+Kb(s)}{a(s)}=0
$$

poles of  $G(s)$  are the poles of  $(1 + KG(s))$ 

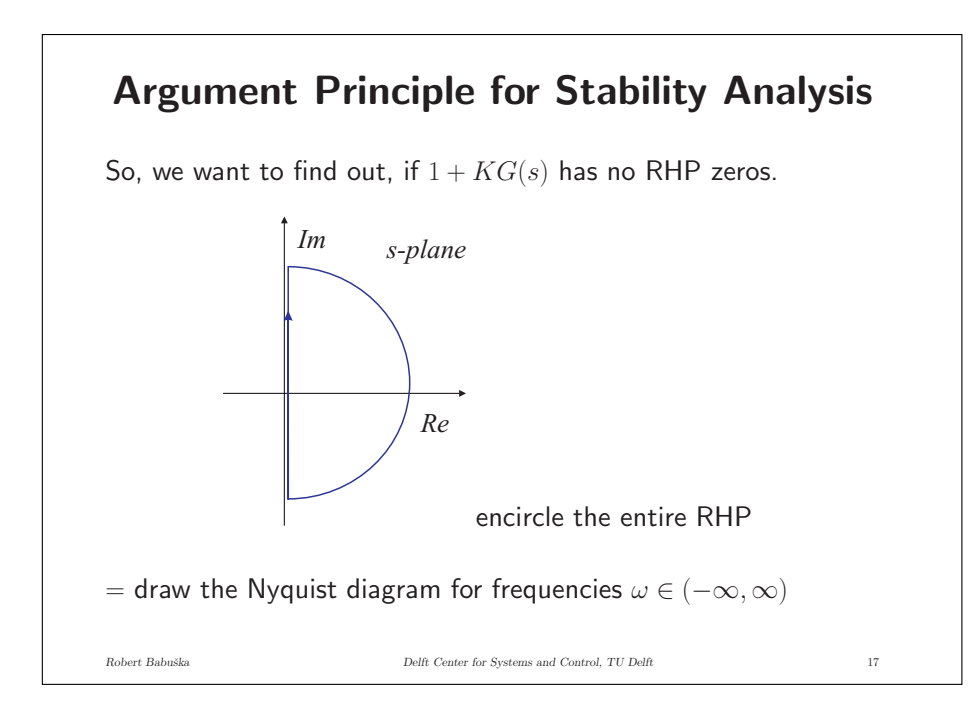

## **Argument Principle for Stability Analysis**

 $N=Z-P$ 

 $Z=$  number of RHP zeros of  $(1 + KG(s))$  $P =$  number of RHP poles of  $(1 + KG(s))$ 

Given that:

$$
1 + KG(s) = 0 \quad \rightarrow \quad \frac{a(s) + Kb(s)}{a(s)} = 0
$$

we have:

 $Z =$  number of RHP poles of  $G_{cl}(s)$  ...CL poles  $P =$  number of RHP poles of  $G(s) \ldots$  OL poles

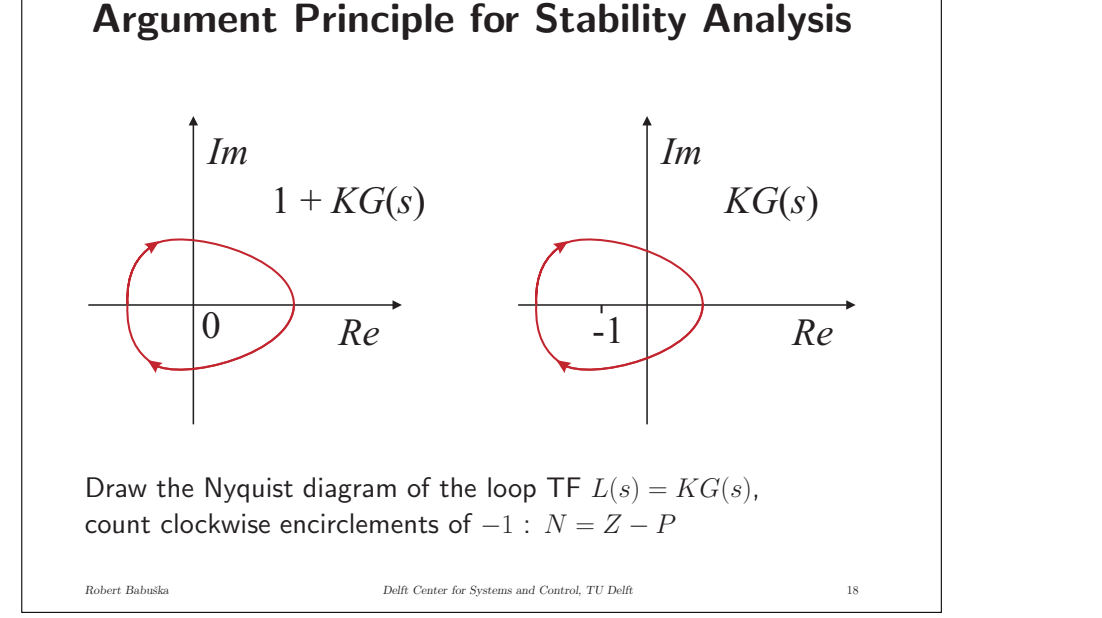

#### **Nyquist Stability Criterion**

$$
\mathsf{Z}=\mathsf{N}+\mathsf{P}
$$

In words:

number of RHP closed-loop poles  $=$ 

clockwise encirclements  $+$  number of RHP open-loop poles

*Robert Babuˇska Delft Center for Systems and Control, TU Delft* 20

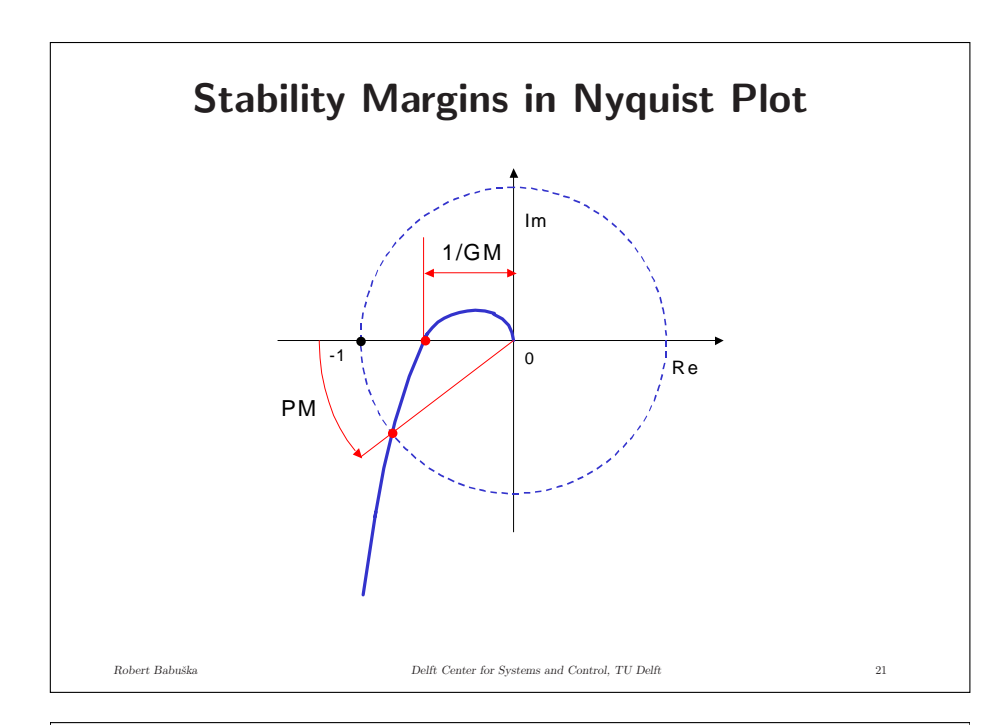

## **Simple Bicycle Models**

Front steering:

$$
G(s) = \frac{\phi(s)}{\delta(s)} = K \frac{s + \frac{v}{a}}{s^2 - \frac{g}{b}}
$$

Rear steering:

$$
G(s) = \frac{\phi(s)}{\delta(s)} = K \frac{-s + \frac{v}{a}}{s^2 - \frac{g}{b}}
$$

*Robert Babuˇska Delft Center for Systems and Control, TU Delft* 23

 $a$  – distance of COM to fixed wheel center

 $h$  – height of COM above ground

**Why Don't We Ride These Bikes?**

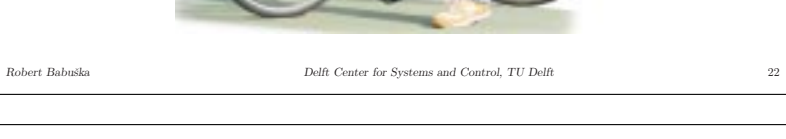

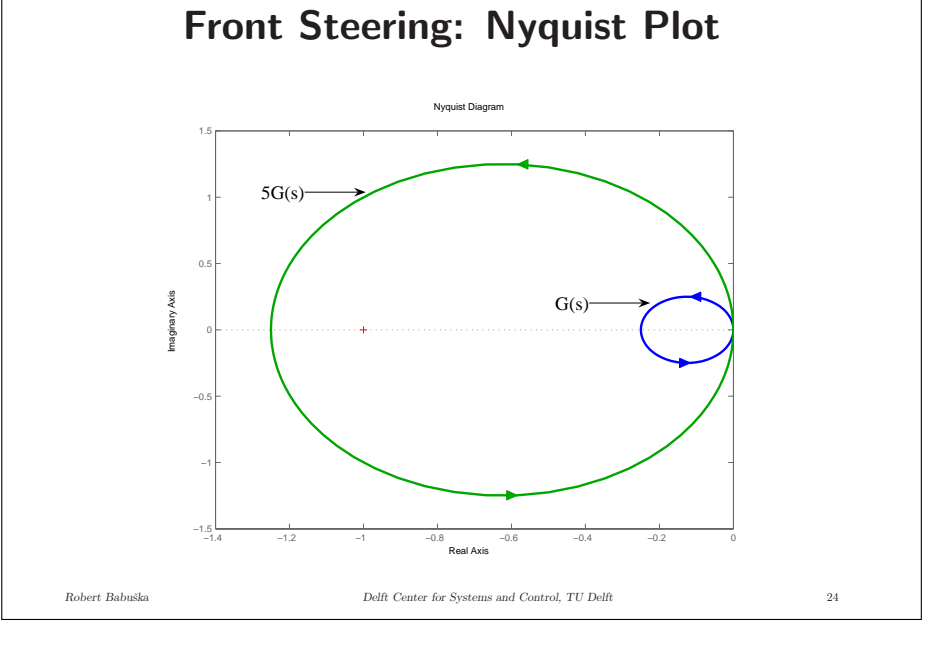

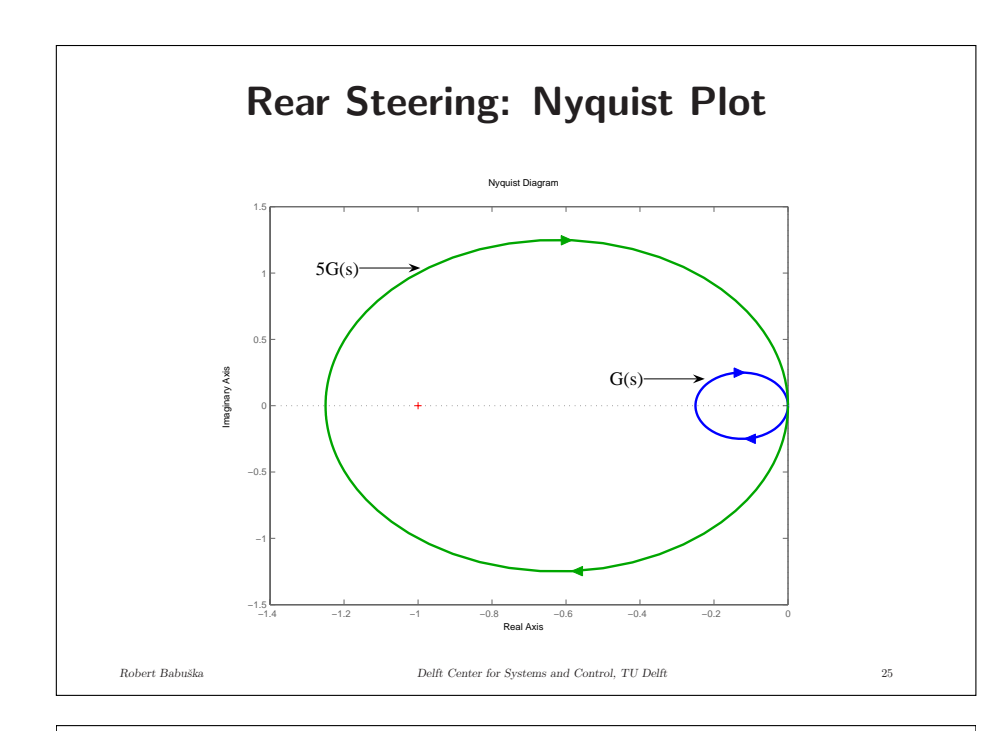

## **Nyquist: Homework Assignments**

- Read Section 6.3 (Nyquist stability criterion).
- Work out examples in this section and verify the results by using Matlab.
- Work out problems 6.18 6.22 and verify your results by using Matlab.

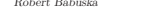

*Robert Babuˇska Delft Center for Systems and Control, TU Delft* 26